## Fichier:Conductive paint + Makey Makey 1.PNG

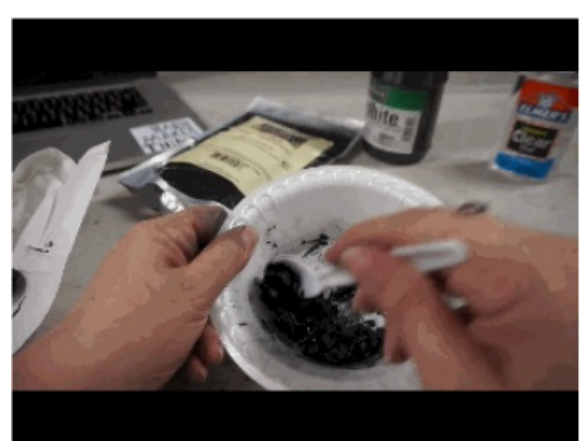

Pas de plus haute résolution disponible.

[Conductive\\_paint\\_+\\_Makey\\_Makey\\_1.PNG](https://wikifab.org/images/3/3a/Conductive_paint_%252B_Makey_Makey_1.PNG) (361 × 270 pixels, taille du fichier : 111 Kio, type MIME : image/png) File uploaded with MsUpload on [Conductive\\_paint\\_+\\_Makey\\_Makey](https://wikifab.org/wiki/Conductive_paint_%252B_Makey_Makey)

## Historique du fichier

Cliquer sur une date et heure pour voir le fichier tel qu'il était à ce moment-là.

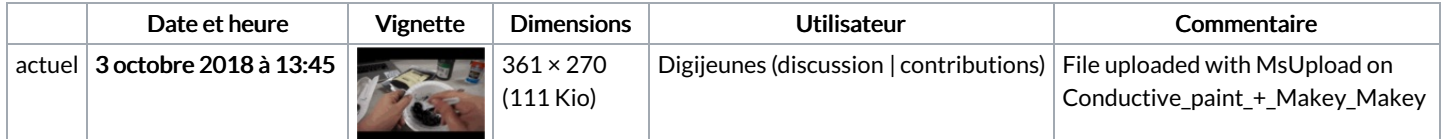

Vous ne pouvez pas remplacer ce fichier.

## Utilisation du fichier

Les 2 pages suivantes utilisent ce fichier :

[Conductive](https://wikifab.org/wiki/Conductive_paint_%252B_Makey_Makey) paint + Makey Makey [Conductive](https://wikifab.org/wiki/Conductive_paint_%252B_Makey_Makey/en) paint + Makey Makey/en

## Métadonnées

Ce fichier contient des informations supplémentaires, probablement ajoutées par l'appareil photo numérique ou le numériseur utilisé pour le créer. Si le fichier a été modifié depuis son état original, certains détails peuvent ne pas refléter entièrement l'image modifiée.

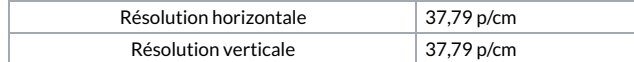